## **Lernvideos produzieren mit geringem Aufwand**

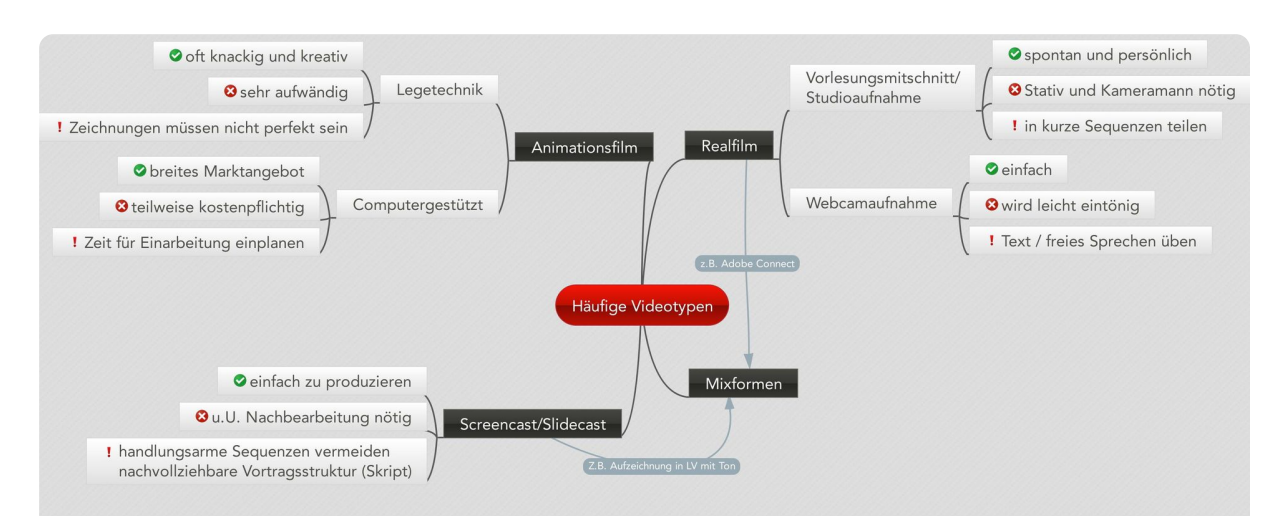

Hinweis: Neues Angebot bei Animationsfilm -> Computergestützt: Mysimpleshow ist in der Basisversion kostenlos und benötigt wenig Einarbeitsungszeit

## **Checkliste Dreh:**

- 1. Skript/ Inhaltstext recherchieren und ausarbeiten (besser mit Unterbrechungen, kleinteilig planen -> siehe Vorlage Seite 2)
- 2. Materialeinsatz prüfen (verwendete Bilder frei verwendbar?)
- 3. Eigenes Material vorbereiten (z.B. PowerPoint, Textvorlagen zur Einblendung)Probelauf
- 4. Störungen minimieren ("Ruhe"-Zettel, ggf. Tabs schließen + Icons ausblenden)
- 5. USB-Mikro / Headset anschließen
- 6. Aufnahme

7 Nachbearbeitung (Markierungen Anmerkungen Quizfragen Neuvertonung Schnitt)

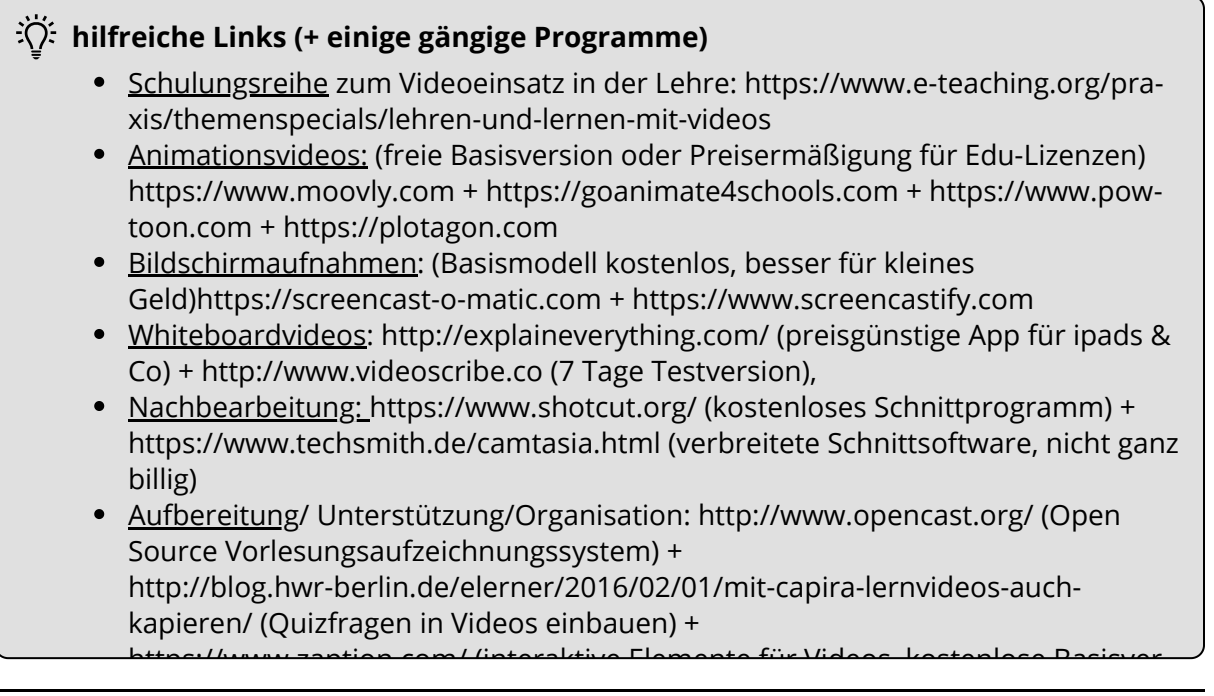

## **Scriptbeispiel**

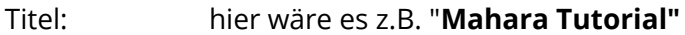

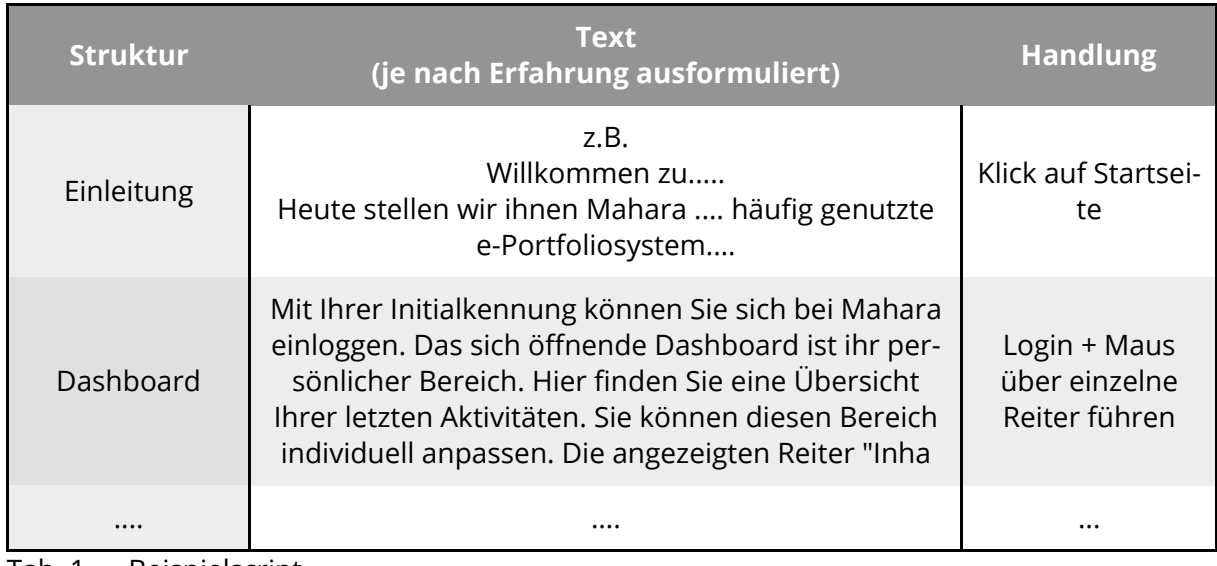

Tab. 1 — Beispielscript

... noch ein paar Tipps:

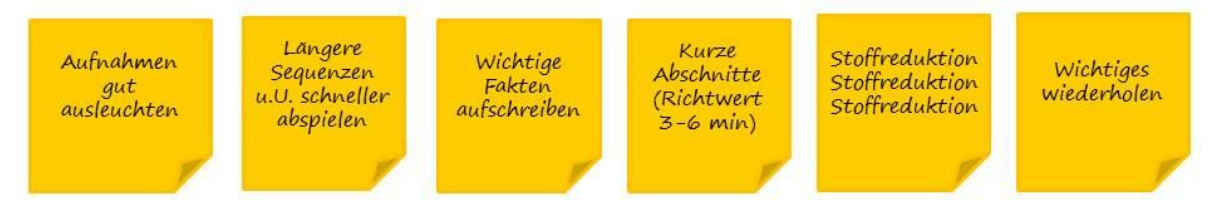

## **COMPRESE**

- professionell: https://www.youtube.com/watch?v=8A0CgS66iE0  $\bullet$
- sehr aufwendig (und fast schon zu perfekt): https://www.youtube.com/watch? v=TUNsFX\_R5F4
- momentane Lieblingsreihe: https://www.youtube.com/watch?v=XFtmkILu6xg
- aufwändig aber umsetzbar: https://www.youtube.com/watch?v=ANUoAdXfA60
- einfach mit der App: https://www.youtube.com/watch?v=XcmqdhhmfKY
- mit Capira: https://www.youtube.com/watch?v=ye-r9b05BWg